#### <span id="page-0-0"></span>inlabru: Bayesian spatial and spatio-temporal modelling in R

#### Finn Lindgren finn.lindgren@ed.ac.uk

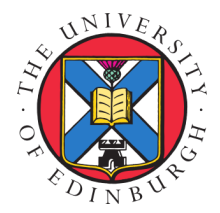

Bayes@Lund, 7 March 2024

## **Highlights**

- Spatial dependence modelling with stochastic PDEs: precision operators instead of covariance specifications
- Fast Bayesian inference; INLA instead of MCMC
- **User-friendly model specification;** inlabru instead of INLA
- Example: Point process observations; non-linear predictor expressions

#### SPDE/GMRF realisations and non-stationary models

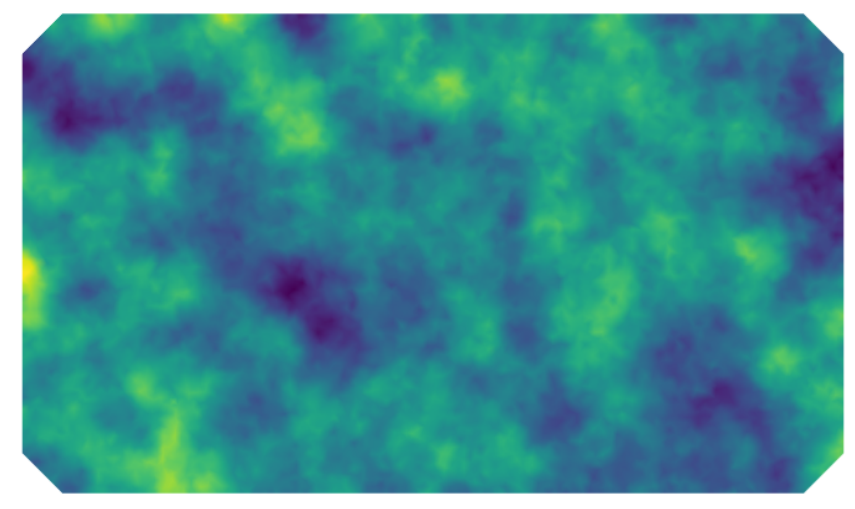

 $(\kappa^2 - \nabla \cdot \nabla)u(\mathbf{s}) = \mathcal{W}(\mathbf{s}), \quad \mathbf{s} \in D$ 

#### SPDE/GMRF realisations and non-stationary models

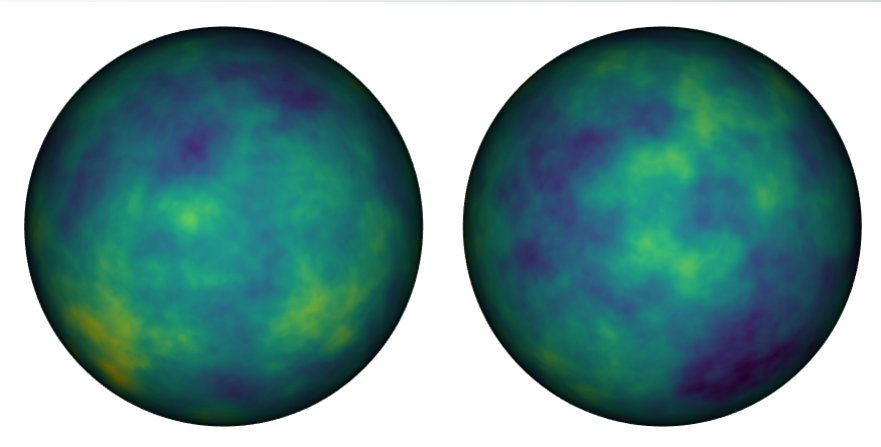

 $(\kappa^2 - \nabla \cdot \nabla)u(s) = \mathcal{W}(s), \quad s \in D = \mathbb{S}^2$ 

#### Markov does *not* mean that dependence is only local

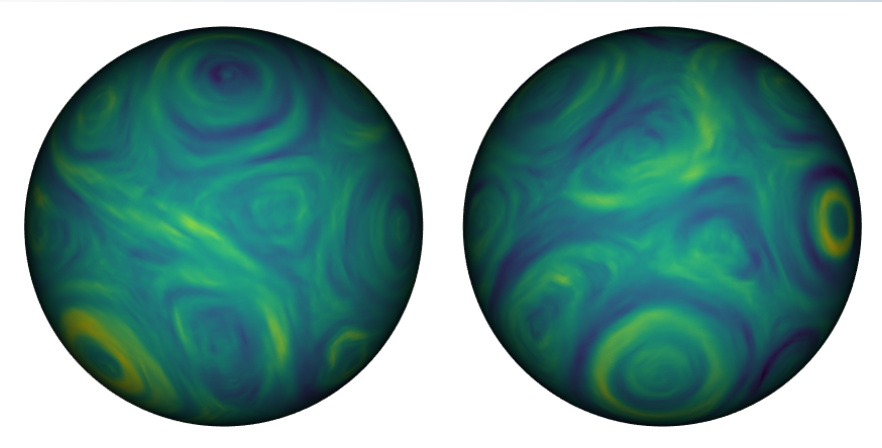

# $(\kappa(s)^2 - \nabla \cdot \boldsymbol{H}(s)\nabla)u(s) = \kappa(s)\mathcal{W}(s), \quad s \in \Omega$

#### Examples Hierarchical Markov Example Multiscale

#### Hierarchical models

#### Continuous Markovian spatial models (Lindgren et al, 2011)

Local basis:  $u(s) = \sum_k \psi_k(s) u_k$ , (compact, piecewise linear) Basis weights:  $u \sim {\sf N}(0,Q^{-1}), \;\;$  sparse  $Q$  based on an SPDE Special case:  $(\kappa^2 - \nabla \cdot \nabla)u(s) = \mathcal{W}(s), \quad s \in \Omega$ Precision:  $\boldsymbol{Q} = \kappa^4 \boldsymbol{C} + 2 \kappa^2 \boldsymbol{G} + \boldsymbol{G}_2 \quad (\kappa^4 + 2 \kappa^2 |\boldsymbol{\omega}|^2 + |\boldsymbol{\omega}|^4)$ 

#### Conditional distribution in a jointly Gaussian model

 $\boldsymbol{u} \sim \mathsf{N}(\boldsymbol{\mu}_u, \boldsymbol{Q}_u^{-1}), \quad \boldsymbol{y} | \boldsymbol{u} \sim \mathsf{N}(\boldsymbol{A}\boldsymbol{u}, \boldsymbol{Q}_{y|u}^{-1}) \quad (A_{ij} = \psi_j(\boldsymbol{s}_i))$  $\bm{u}|\bm{y}\sim \mathsf{N}(\bm{\mu}_{u|y},\bm{Q}_{u|y}^{-1})$  $\boldsymbol{Q}_{u|y} = \boldsymbol{Q}_u + \boldsymbol{A}^T \boldsymbol{Q}_{y|u}\boldsymbol{A} \quad$  ( $\sim$ "Sparse iff  $\psi_k$  have compact support")  $\boldsymbol{\mu}_{u|y} = \boldsymbol{\mu}_{u} + \boldsymbol{Q}_{u|y}^{-1}\boldsymbol{A}^T\boldsymbol{Q}_{y|u}(\boldsymbol{y}-\boldsymbol{A}\boldsymbol{\mu}_{u})$ 

## Example: 2D georeferenced data

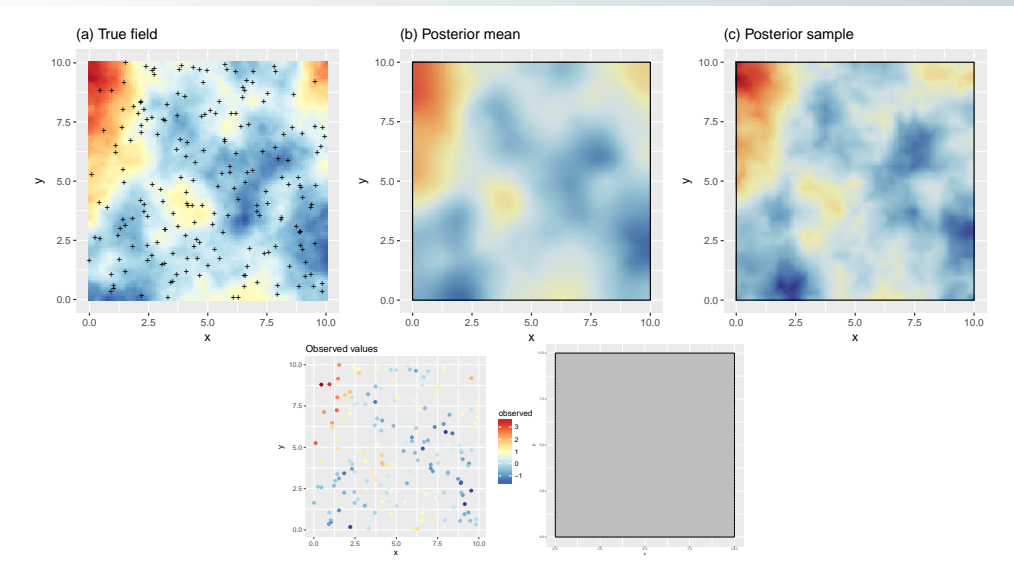

- GMRFLib (C library, early 2000s) Efficient GMRF computation
- **In Linux and a C program, mid-late 2000s) Integrated Nested Laplace Approximation, built on GMRFLib.** Major method/memory/speed updates in ca 2022 and more expected in 2024.
- INLA (R package, late 2000s) R interface to inla.
- SPDE models added to INLA (2010/11)

Proper fractional SPDEs in rSPDE (2021–23)

- **EXCULTE 12012/14)** Joint credibility regions for contours and excursion sets
- $\blacksquare$  inlabru (R package, ca 2015-2017) Improved and extended model specification interface Major internal code refactoring 2018-2022, including sf/terra support.
- **f** fmesher  $(C_{++}$  library 2010, R package 2023) Extracting and unifying the internal support functions from INLA for mesh building, geographical coordinate system transformation, function space handling, and finite element calculations
- MetricGraph (2023) Whittle-Matérn fields on metric graphs
- **f** fdmr (R package, 2023) Interface and tools on top of  $\text{inlabru/R-INLA}$

- GMRFLib (C library, early 2000s) Efficient GMRF computation
- **n** inla (C program, mid-late 2000s) Integrated Nested Laplace Approximation, built on GMRFLib. Major method/memory/speed updates in ca 2022 and more expected in 2024.
- INLA (R package, late 2000s) R interface to inla.
- SPDE models added to INLA (2010/11) Proper fractional SPDEs in rSPDE (2021–23)

- **EXCULTE 12012/14)** Joint credibility regions for contours and excursion sets
- $\blacksquare$  inlabru (R package, ca 2015-2017) Improved and extended model specification interface Major internal code refactoring 2018-2022, including sf/terra support.
- **f** fmesher  $(C_{++}$  library 2010, R package 2023) Extracting and unifying the internal support functions from INLA for mesh building, geographical coordinate system transformation, function space handling, and finite element calculations
- MetricGraph (2023) Whittle-Matérn fields on metric graphs
- **f** fdmr (R package, 2023) Interface and tools on top of  $\text{inlabru/R-INLA}$

- GMRFLib (C library, early 2000s) Efficient GMRF computation
- **n** inla (C program, mid-late 2000s) Integrated Nested Laplace Approximation, built on GMRFLib. Major method/memory/speed updates in ca 2022 and more expected in 2024.
- INLA (R package, late 2000s) R interface to inla.  $\mathbf{r}$
- SPDE models added to INLA (2010/11)

Proper fractional SPDEs in rSPDE (2021–23)

- **EXCULTE 12012/14)** Joint credibility regions for contours and excursion sets
- $\blacksquare$  inlabru (R package, ca 2015-2017) Improved and extended model specification interface Major internal code refactoring 2018-2022, including sf/terra support.
- **f** fmesher  $(C_{++}$  library 2010, R package 2023) Extracting and unifying the internal support functions from INLA for mesh building, geographical coordinate system transformation, function space handling, and finite element calculations
- MetricGraph (2023) Whittle-Matérn fields on metric graphs
- **f** fdmr (R package, 2023) Interface and tools on top of inlabru/R-INLA

- GMRFLib (C library, early 2000s) Efficient GMRF computation
- **n** inla (C program, mid-late 2000s) Integrated Nested Laplace Approximation, built on GMRFLib. Major method/memory/speed updates in ca 2022 and more expected in 2024.
- INLA (R package, late 2000s) R interface to inla.
- SPDE models added to INLA (2010/11) Proper fractional SPDEs in rSPDE (2021–23) Non-separable SPDEs in INLAspacetime (2022/23)
- **EXCULTE 12012/14)** Joint credibility regions for contours and excursion sets
- $\blacksquare$  inlabru (R package, ca 2015-2017) Improved and extended model specification interface Major internal code refactoring 2018-2022, including sf/terra support.
- **f** fmesher  $(C_{++}$  library 2010, R package 2023) Extracting and unifying the internal support functions from INLA for mesh building, geographical coordinate system transformation, function space handling, and finite element calculations
- MetricGraph (2023) Whittle-Matérn fields on metric graphs
- **f** fdmr (R package, 2023) Interface and tools on top of inlabru/R-INLA

- GMRFLib (C library, early 2000s) Efficient GMRF computation
- **n** inla (C program, mid-late 2000s) Integrated Nested Laplace Approximation, built on GMRFLib. Major method/memory/speed updates in ca 2022 and more expected in 2024.
- INLA (R package, late 2000s) R interface to inla.
- SPDE models added to INLA (2010/11)

Proper fractional SPDEs in rSPDE (2021–23)

- excursions (2012/14) Joint credibility regions for contours and excursion sets
- $\blacksquare$  inlabru (R package, ca 2015-2017) Improved and extended model specification interface Major internal code refactoring 2018-2022, including sf/terra support.
- **f** fmesher  $(C_{++}$  library 2010, R package 2023) Extracting and unifying the internal support functions from INLA for mesh building, geographical coordinate system transformation, function space handling, and finite element calculations
- MetricGraph (2023) Whittle-Matérn fields on metric graphs
- **f** fdmr (R package, 2023) Interface and tools on top of inlabru/R-INLA

- GMRFLib (C library, early 2000s) Efficient GMRF computation
- **n** inla (C program, mid-late 2000s) Integrated Nested Laplace Approximation, built on GMRFLib. Major method/memory/speed updates in ca 2022 and more expected in 2024.
- INLA (R package, late 2000s) R interface to inla.
- SPDE models added to INLA (2010/11)

Proper fractional SPDEs in rSPDE (2021–23)

- excursions (2012/14) Joint credibility regions for contours and excursion sets
- inlabru (R package, ca 2015-2017) Improved and extended model specification interface Major internal code refactoring 2018-2022, including sf/terra support.
- **f** fmesher (C<sub>++</sub> library 2010, R package 2023) Extracting and unifying the internal support functions from INLA for mesh building, geographical coordinate system transformation, function space handling, and finite element calculations
- MetricGraph (2023) Whittle-Matérn fields on metric graphs
- **f** fdmr (R package, 2023) Interface and tools on top of inlabru/R-INLA

- GMRFLib (C library, early 2000s) Efficient GMRF computation
- **n** inla (C program, mid-late 2000s) Integrated Nested Laplace Approximation, built on GMRFLib. Major method/memory/speed updates in ca 2022 and more expected in 2024.
- INLA (R package, late 2000s) R interface to inla.
- SPDE models added to INLA (2010/11)

Proper fractional SPDEs in rSPDE (2021–23)

- excursions (2012/14) Joint credibility regions for contours and excursion sets
- inlabru (R package, ca 2015-2017) Improved and extended model specification interface Major internal code refactoring 2018-2022, including sf/terra support.
- **f** fmesher  $(C_{++}$  library 2010, R package 2023) Extracting and unifying the internal support functions from INLA for mesh building, geographical coordinate system transformation, function space handling, and finite element calculations
- MetricGraph (2023) Whittle-Matérn fields on metric graphs
- **f** fdmr (R package, 2023) Interface and tools on top of inlabru/R-INLA

- GMRFLib (C library, early 2000s) Efficient GMRF computation
- **n** inla (C program, mid-late 2000s) Integrated Nested Laplace Approximation, built on GMRFLib. Major method/memory/speed updates in ca 2022 and more expected in 2024.
- INLA (R package, late 2000s) R interface to inla.
- SPDE models added to INLA (2010/11)

Proper fractional SPDEs in rSPDE (2021–23)

Non-separable SPDEs in INLAspacetime (2022/23)

- excursions (2012/14) Joint credibility regions for contours and excursion sets
- inlabru (R package, ca 2015-2017) Improved and extended model specification interface Major internal code refactoring 2018-2022, including sf/terra support.
- **f** fmesher  $(C_{++}$  library 2010, R package 2023) Extracting and unifying the internal support functions from INLA for mesh building, geographical coordinate system transformation, function space handling, and finite element calculations
- $\blacksquare$  MetricGraph (2023) Whittle-Matérn fields on metric graphs

**f** fdmr (R package, 2023) Interface and tools on top of  $\text{inlabru/R-INLA}$ 

- GMRFLib (C library, early 2000s) Efficient GMRF computation
- **n** inla (C program, mid-late 2000s) Integrated Nested Laplace Approximation, built on GMRFLib. Major method/memory/speed updates in ca 2022 and more expected in 2024.
- INLA (R package, late 2000s) R interface to inla.
- SPDE models added to INLA (2010/11)

Proper fractional SPDEs in rSPDE (2021–23)

- excursions (2012/14) Joint credibility regions for contours and excursion sets
- inlabru (R package, ca 2015-2017) Improved and extended model specification interface Major internal code refactoring 2018-2022, including sf/terra support.
- **f** fmesher  $(C_{++}$  library 2010, R package 2023) Extracting and unifying the internal support functions from INLA for mesh building, geographical coordinate system transformation, function space handling, and finite element calculations
- $\blacksquare$  MetricGraph (2023) Whittle-Matérn fields on metric graphs
- **f** fdmr (R package, 2023) Interface and tools on top of  $\text{inlabru/R-INLA}$

#### Models in theory and practice

- The class of generalised additive models (GLM/GLMM/GAM/etc) is large
- The R-INLA package implements fast MCMC-free Bayesian inference for latent Gaussian models of GAM type
- R-INLA handles construction of GMRF approximations to SPDE models of Matern type as well as ´ graph and lattice based models, but more general spatial models can be defined in R code by the user (via inla.rgeneric.define and inla.cgeneric.define)

 $\blacksquare$  inlabru has greatly simplified the specification of complex spatial and spatio-temporal models:

- Simplify specification of complex latent model components m.
- 
- Extend the model class to include mild but non-trivial predictor non-linearities
- Do this without re-implementing R-INLA from scratch
- Make the simple things easy, and the complex things possible
- Goal: make every building block interoperable with every other building block

#### Models in theory and practice

- The class of generalised additive models (GLM/GLMM/GAM/etc) is large
- The R-INLA package implements fast MCMC-free Bayesian inference for latent Gaussian models of GAM type
- R-INLA handles construction of GMRF approximations to SPDE models of Matern type as well as ´ graph and lattice based models, but more general spatial models can be defined in R code by the user (via inla.rgeneric.define and inla.cgeneric.define)
- $\blacksquare$  inlabru has greatly simplified the specification of complex spatial and spatio-temporal models:
	- Simplify specification of complex latent model components
	- Simplify specification of linked multi-observation models
	- Extend the model class to include mild but non-trivial predictor non-linearities
	- Do this without re-implementing R-INLA from scratch
	- Make the simple things easy, and the complex things possible
	- Goal: make every building block interoperable with every other building block

#### <span id="page-18-0"></span>Latent Gaussian models

#### Hierarchical model with latent jointly Gaussian variables

 $\theta \sim p(\theta)$  (covariance parameters)  $(u\mid\boldsymbol{\theta})\sim \mathsf{N}(\boldsymbol{\mu}_u,\boldsymbol{Q}_u^{-1})$  (latent Gaussian variables)  $(\mathbf{y} \mid \mathbf{u}, \boldsymbol{\theta}) \sim p(\mathbf{y} \mid \mathbf{u}, \boldsymbol{\theta})$  (observation model)

We are interested in the posterior densities  $p(\bm{\theta} \mid \bm{y}), p(\bm{u} \mid \bm{y})$  and  $p(u_i \mid \bm{y}).$ 

Let  $\hat{u}(\theta)$  be the mode of the posterior density  $p(u | y, \theta) \propto p(u | \theta)p(y | u, \theta)$ . Construct an approximate conditional posterior distribution, via Newton optimisation for  $u$  given  $\theta$ :

> $p_G(\boldsymbol{u} \mid \boldsymbol{y}, \boldsymbol{\theta}) \sim \mathsf{N}(\widehat{\boldsymbol{\mu}}, \widehat{\boldsymbol{Q}}^{-1})$  $\left[\mathbf{0} = \nabla_{\mathbf{u}} \left\{\ln p(\mathbf{u} \mid \boldsymbol{\theta}) + \ln p(\mathbf{y} \mid \mathbf{u}, \boldsymbol{\theta})\right\}\right]_{\mathbf{u} = \widehat{\mathbf{u}}(\boldsymbol{\theta})}$  $\widehat{\bm{Q}} = \bm{Q}_u - \nabla^2_{\bm{u}} \ln p(\bm{y} \mid \bm{u}, \bm{\theta})\big|_{\bm{u} = \widehat{\bm{\mu}}_{\bm{\theta}}}$

#### <span id="page-19-0"></span>Latent Gaussian models

#### Hierarchical model with latent jointly Gaussian variables

 $\theta \sim p(\theta)$  (covariance parameters)  $(u\mid\boldsymbol{\theta})\sim \mathsf{N}(\boldsymbol{\mu}_u,\boldsymbol{Q}_u^{-1})$  (latent Gaussian variables)  $(y | u, \theta) \sim p(y | u, \theta)$  (observation model)

We are interested in the posterior densities  $p(\bm{\theta} \mid \bm{y}), p(\bm{u} \mid \bm{y})$  and  $p(u_i \mid \bm{y}).$ 

#### Approximate conditional posterior distribution

Let  $\widehat{u}(\theta)$  be the mode of the posterior density  $p(u | y, \theta) \propto p(u | \theta)p(y | u, \theta)$ . Construct an approximate conditional posterior distribution, via Newton optimisation for  $u$  given  $\theta$ :

> $p_G(\boldsymbol{u} \mid \boldsymbol{y}, \boldsymbol{\theta}) \sim \mathsf{N}(\widehat{\boldsymbol{\mu}}, \widehat{\boldsymbol{Q}}^{-1})$  $\mathbf{0} = \nabla_{\boldsymbol{u}} \left\{ \ln p(\boldsymbol{u} \mid \boldsymbol{\theta}) + \ln p(\boldsymbol{y} \mid \boldsymbol{u}, \boldsymbol{\theta}) \right\} \vert_{\boldsymbol{u} = \widehat{\boldsymbol{u}}(\boldsymbol{\theta})}$  $\widehat{\bm{Q}} = \bm{Q}_{\bm{u}} - \nabla_{\bm{u}}^2 \ln p(\bm{y} \mid \bm{u}, \bm{\theta})\big|_{\bm{u} = \widehat{\bm{\mu}}_{\bm{\theta}}}$

#### Integrated Nested Laplace Approximation (INLA; Rue, Martino, Chopin, 2009)

**1** Estimate the posterior mode for  $p(\theta|\mathbf{y})$  by optimisation of the approximation

$$
\widehat{p}(\boldsymbol{\theta} \mid \boldsymbol{y}) \propto \left. \frac{p(\boldsymbol{\theta}) p(\boldsymbol{u} \mid \boldsymbol{\theta}) p(\boldsymbol{y} \mid \boldsymbol{u}, \boldsymbol{\theta})}{p_G(\boldsymbol{u} \mid \boldsymbol{y}, \boldsymbol{\theta})} \right|_{\boldsymbol{u} = \widehat{\boldsymbol{\mu}}(\boldsymbol{\theta})}
$$

where  $p_G(u \mid y, \theta)$  is a Gaussian approximation matching the low order derivatives at the mode  $\widehat{\mu}(\theta)$  of the exact conditional log-posterior for  $u$ . (In a fully Gaussian model this is exact.) This is a Laplace approximation of  $p(\theta | \boldsymbol{y})$ .

**2** Numerical integration for the marginal latent variables

- Gonstruct a numerical integration grid/scheme  $(\theta_k, w_k)$  for  $\theta$ , where  $w_k$  are integration weights;
- Construct  $p_{GG}(u_i \mid \bm{y}, \bm{\theta}_k)$  as Variational Bayes approximations of the marginal conditional posterior densities, integrating out  $u_{-i} = \{u_j, j \neq i\}$ .
- Combine to form marginal posterior density approximations:

$$
\widehat{p}(u_i \mid \boldsymbol{y}) = \sum_k p_{GG}(u_i \mid \boldsymbol{y}, \boldsymbol{\theta}_k) \, \widehat{p}(\boldsymbol{\theta}_k \mid \boldsymbol{y}) \, w_k
$$

#### Integrated Nested Laplace Approximation (INLA; Rue, Martino, Chopin, 2009)

**1** Estimate the posterior mode for  $p(\theta|\mathbf{y})$  by optimisation of the approximation

$$
\widehat{p}(\boldsymbol{\theta} \mid \boldsymbol{y}) \propto \left. \frac{p(\boldsymbol{\theta}) p(\boldsymbol{u} \mid \boldsymbol{\theta}) p(\boldsymbol{y} \mid \boldsymbol{u}, \boldsymbol{\theta})}{p_G(\boldsymbol{u} \mid \boldsymbol{y}, \boldsymbol{\theta})} \right|_{\boldsymbol{u} = \widehat{\boldsymbol{\mu}}(\boldsymbol{\theta})}
$$

where  $p_G(u \mid y, \theta)$  is a Gaussian approximation matching the low order derivatives at the mode  $\widehat{\mu}(\theta)$  of the exact conditional log-posterior for  $u$ . (In a fully Gaussian model this is exact.) This is a Laplace approximation of  $p(\theta | u)$ .

- **2** Numerical integration for the marginal latent variables
	- Construct a numerical integration grid/scheme  $(\theta_k, w_k)$  for  $\theta$ , where  $w_k$  are integration weights;
	- Construct  $p_{GG}(u_i \mid \bm{y}, \bm{\theta}_k)$  as Variational Bayes approximations of the marginal conditional posterior densities, integrating out  $u_{-i} = \{u_i, j \neq i\}.$
	- Combine to form marginal posterior density approximations:

$$
\widehat{p}(u_i \mid \boldsymbol{y}) = \sum_k p_{GG}(u_i \mid \boldsymbol{y}, \boldsymbol{\theta}_k) \widehat{p}(\boldsymbol{\theta}_k \mid \boldsymbol{y}) w_k
$$

#### <span id="page-22-0"></span>inlabru software interface concepts

Model components are declared similarly to R-INLA:

```
# TNI.A·
\tilde{\ } covar + f(name, model = ...)
# inlabru
\tilde{\phantom{a}} covar + name(input, model = ...)
\sim covar # is translated into...
\degree covar (covar, model = "linear")
```
- $\tilde{\ }$  name(1) # Used for intercept-like components
- In R-INLA,  $\bm{\eta}=\bm{A}\bm{u}=\bm{A}_0\sum_{k=1}^K\bm{A}_k\bm{u}_k$ , where the rows of  $\bm{A}_k$  only extract individual elements from each  $u_k$ , and the overall  $A_0$  is user defined (via inla.stack()).
- **In inlabru,**  $\eta = h(u_1, \ldots, u_K, A_1u_1, \ldots, A_Ku_K)$ **, where**  $h(\cdot)$  **is a general R expression** of named latent components  $u_k$  and intermediate "effects"  $A_k u_k$
- $\blacksquare$   $A_k$  by default acts either as in R-INLA, or is determined by a *mapper* method. Predefined default mappers include e.g. spatial evaluation of SPDE/GRMF models that map between coordinates and meshes, and mappers that combine other mappers (used to combine main/group/replicate for all components)

#### Input mappers

**E** Each named component has main/group/replicate *inputs*, that are given to the mappers to evaluate  $A_k$ . For a given latent *state*, the resulting *effect* values are made available to the predictor expression.

```
bru_get_mapper() # Obtain default mapper for a model object
bru_mapper_index(n) # Basic index mapping
bru mapper linear() # Basic linear mapping
bru_mapper_matrix(labels) # Basic linear multivariable mapping
bru_mapper_factor(values, factor_mapping) # Factor variable mapping
bru_mapper_multi(mappers) # Kronecker product components
bru_mapper_collect(mappers, hidden) # For concatenated components, like bym
```

```
bru_mapper_const() # Constants
bru_mapper_scale() # Fixed scaling
bru_mapper_marginal() # Marginal distribution transformation
bru_mapper_aggregate()/logsumexp() # Weighted block-wise sum or log-sum-exp
bru_mapper\_pipe() # Composition of mappers
```
bru\_mapper.fm\_mesh\_2d(mesh) # 2D and spherical mesh mappings bru\_mapper.fm\_mesh\_1d(mesh) # Interval and cyclic interval mappings Model component definition examples:

```
comp \langle - \rangle -1 + field(cbind(easting, northing), model = spde) + param(1) # Raw data
comp \leftarrow \sim -1 + field(geometry, model = spde) + param(1) # sf data
```
**Predictor formula examples, including naming of the response variable:** 

```
form1 <- my_counts ~ param + field
form2 \leftarrow response \tilde{\phantom{a}} exp(param) + exp(field)
```
**Main method call structure:** 

```
bru(components = comp,
    like(formula = form1, family = "poisson", data = data1),
    like(formula = form2, family = "normal", data = data2))
```
Simplified notations for common special cases;

```
formula = response \tilde{ }.
gives the full additive model of all the available components, or
components = response \tilde{ } Intercept(1) + field(...
```
#### Plain INLA code for a separable space-time model

```
matern \le inla.spde2.pcmatern(mesh, ...)
field_A <- inla.spde.make.A(mesh,
                              st coordinates(data).
                              group = data$year - min(data$year) + 1,
                             n.group = 10stk \leftarrow inla.stack(data = list(response = data$response),
                   A = list(field A, 1),
                   effects = list(fileId_index, list(covar = data$covar)))formula \leq response \degree 1 + covar +
  f(field, model = matern, group = field_group, control.group = \ldots)
fit \leftarrow inla(formula = formula,
            data = inla.stack.data(stk, matern = matern),
            family = "normal",
            control.predictor = list(A = inla.start(A, A(stk)))
```
#### inlabru code for a separable space-time model

```
matern \le inla.spde2.pcmatern(mesh, ...)
year_mapper \leq bru_mapper(fm_mesh_1d(sort(unique(data$year))), indexed = TRUE)
comp < -Intercept(1) +
  covar +
  field(geometry,
        model = matern,
        group = year, group_mapper = year_mapper, control.group = ...)fit \leq bru(components = comp,
           like(response \tilde{ } .,
                data = data,
                family = "normal")
```
#### inlabru code for a non-separable space-time model

```
model <- INLAspacetime::stModel.define(...)
comp < -Intercept(1) +
  covar +
  field(list(space = geometry, time = year),model = model)fit \leq bru(components = comp,
           like(response \tilde{ } .,
                data = data,family = "normal")
```
<span id="page-28-0"></span>We want to model the presence of groups of dolphins using a Log-Gaussian Cox Process (LGCP) However, when surveying dolphins (points) from a ship travelling along lines (transects), the probability of detecting a group of animals depends their distance distance from the ship.

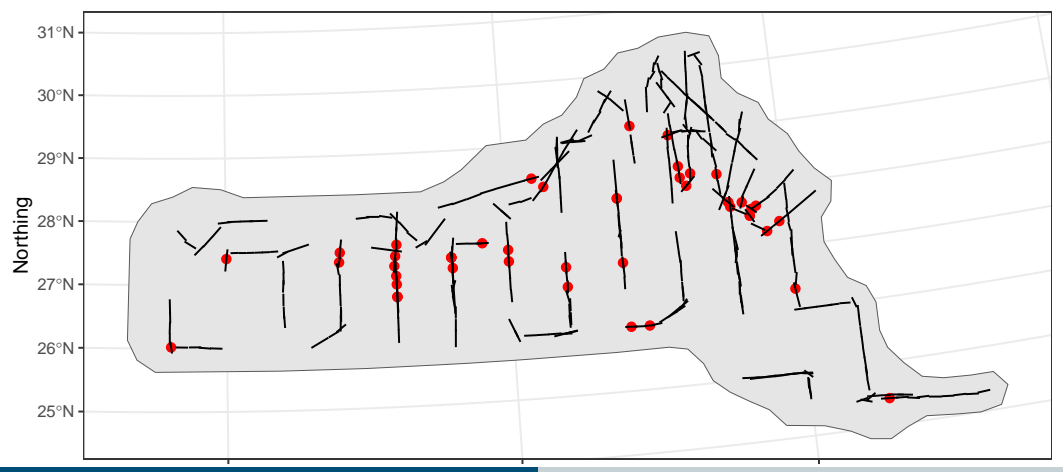

#### The log-Gaussian Cox Process (LGCP) model

The LGCP model is defined by an intensity function  $\lambda(s)$ , defining the count of points  $Y$  in any region  $\Omega\subseteq\mathbb{R}^2$  as  $N(\Omega)\sim \mathsf{Po}\left(\int_\Omega\lambda(\mathbf{s})\,\mathrm{d}\mathbf{s}\right)$ , and the log-likelihood is

$$
l(Y|\lambda) = \sum_{i=1}^{N(\Omega)} \log \lambda(y_i) - \int_{\Omega} \lambda(s) \, ds
$$

For practical implementations, we use a numerical integration scheme for the integral, adapted to the resolution of the computational mesh for any Gaussian random field model included in the linear predictor, e.g.  $\log \lambda(s) =$  Intercept + field(s).

We want to model the presence of groups of dolphins using a Log-Gaussian Cox Process (LGCP) However, when surveying dolphins from a ship travelling along lines (*transects*), the probability of detecting a group of animals depends their distance from the ship, e.g. via

$$
P(\text{detection}) = 1 - \exp\left[-\left(\frac{\sigma}{\text{distance}}\right)^{\xi}\right] \quad \text{(hazard rate model)}
$$

This results in a *thinned* Poisson process model on (space, distance) along the transects:

 $log(\lambda(s, \text{distance})) =$  Intercept + field(s) + log [P(detection at s | distance,  $\sigma$ ,  $\xi$ )] +  $log(2)$ 

inlabru knows how to construct the Poisson process likelihood along lines and on polygons, and kronecker spaces (line  $\times$  distance) We can define  $\sigma$  and  $\xi$  as transformed  $\mathsf{N}(0,1)$  variables and iteratively linearise. The non-linearity is mild, and the iterative INLA method converges.

We want to model the presence of groups of dolphins using a Log-Gaussian Cox Process (LGCP) However, when surveying dolphins from a ship travelling along lines (*transects*), the probability of detecting a group of animals depends their distance from the ship, e.g. via

$$
P(\text{detection}) = 1 - \exp\left[-\left(\frac{\sigma}{\text{distance}}\right)^{\xi}\right] \quad \text{(hazard rate model)}
$$

This results in a *thinned* Poisson process model on (space, distance) along the transects:

$$
\log(\lambda(s,\text{distance})) = \text{Intercept} + \text{field}(s) + \log [P(\text{detection at }s\mid\text{distance},\sigma,\xi)] + \log(2)
$$

inlabru knows how to construct the Poisson process likelihood along lines and on polygons, and kronecker spaces (line  $\times$  distance) We can define  $\sigma$  and  $\xi$  as transformed  $N(0, 1)$  variables and iteratively linearise. The non-linearity is mild, and the iterative INLA method converges.

## Rcpp\_interface.cc(144) 'mesh\_loc' points imported. ## Rcpp interface.cc(146) 'mesh tv' points imported.

```
log det prob \leq function(distance, sigma, xi) {
  log1p(-exp(-(sigma / distance)^xi))
}
comp \leftarrow " field(geometry, model = matern) +
  signmainv(1, prec.linear = 1, marginal = bru_mapper_marginal(qexp, rate = 1)) +x_i(1, prec.linear = 1, marginal = bru_mapper_marginal(qgamma, shape = 20, rate = 20)) +Intercept(1)
form <- geometry + distance ~
  Intercept + field + log_det_prob(distance, 1/\text{sigmoid}, xi) + \log(2)fit \leftarrow bru(
  components = comp,
  like(
    family = "cp", formula = form,
    data = points, # sfc_POINTsamplers = transects, # \text{ } sfc_LINESTRING
     domain = list(
                        Finn Lindgren - finn.lindgren@ed.ac.uk inlabru: Bayesian spatial and spatio-temporal modelling in R
```
#### Posterior prediction method

pred\_points  $\leq$  fm\_pixels(mesh, dims =  $c(200, 100)$ , mask = region\_of\_interest) pred <- predict(fit, pred\_points, ~ exp(field + Intercept))

```
det_prob \leq function(distance, sigma, xi) { 1 - exp(-(sigma / distance)\inftyi) }
pred_dist \leq data.frame(distance = seq(0, 8, length.out = 100))
det prob <- predict(fit, pred dist, \tilde{ } det prob(distance, 1/sigmainv, xi))
```
 $ggplot() + gg(pred, geom = "tile") + gg(transects) + gg(regin_of_interest) + ...$ 

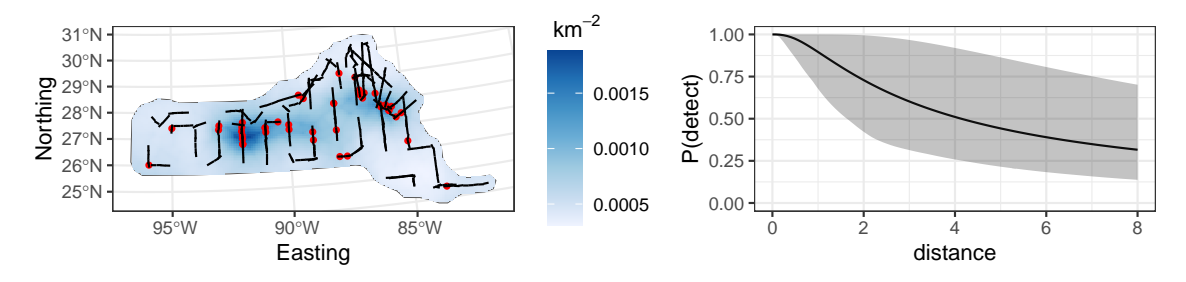

#### Data level prediction

47 groups were seen. How many would be seen along the transects under perfect detection?

```
predpts_transect <- fm_int(mesh, transects)
Lambda_transect <- predict(fit, predpts_transect,
                           * 16 * sum(weight * exp(field + Intercept)))
```
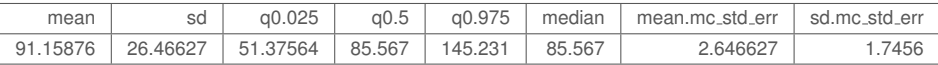

How many would be seen under perfect detection across the whole study area?

```
predpts <- fm_int(mesh, samplers = region_of_interest)
Lambda <- predict(fit, predpts, " sum(weight * exp(field + Intercept)))
```
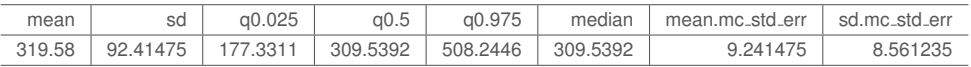

## Integration points

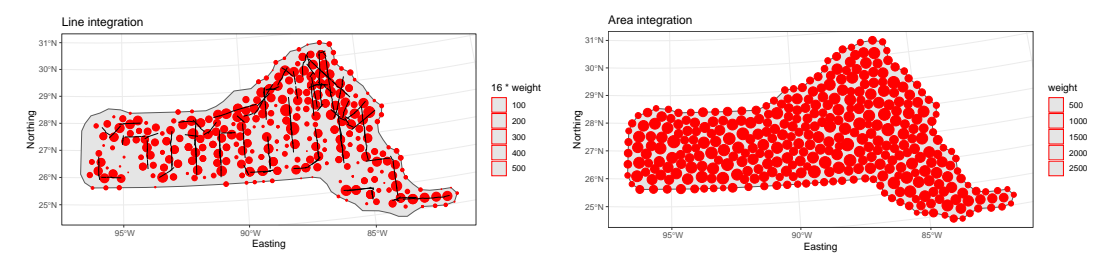

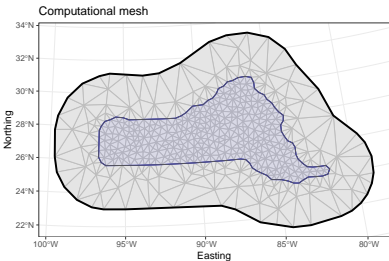

#### Complex prediction expressions

What's the predictive distribution of group counts?

```
Ns \leq - \text{seq}(50, 650, by = 1)Nest <- predict(
  fit,
  predpts,
  ~ data.frame(
    N = Ns.
    density = dpois(Ns, lambda = sum(weight * exp(field + Intercept)))
  ),
  n.samples = 2500)
Nest$plugin_estimate <- dpois(Nest$N, lambda = Lambda$mean)
```
## Full posterior prediction uncertainty vs plugin prediction

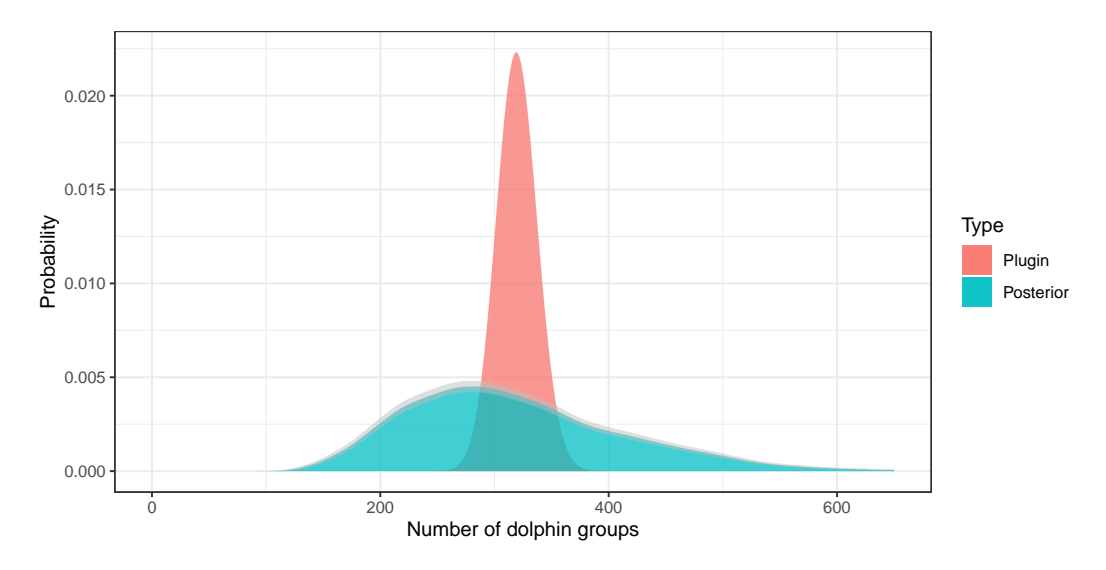

#### <span id="page-38-0"></span>Animal movement

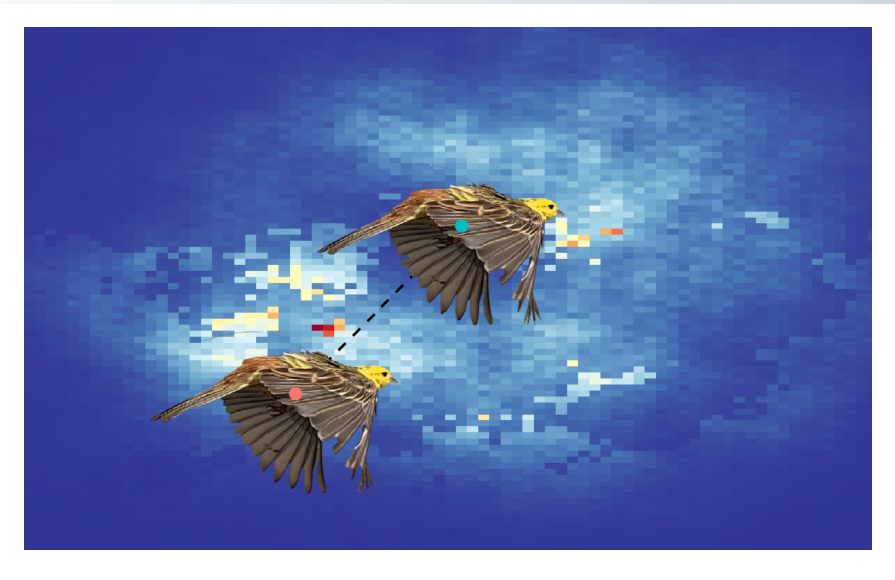

#### Step selection analysis with telemetry data

Goal: Understand sequential movement decisions

**The general movement capacity of an animal. Expressed by a movement kernel:** 

 $K(\mathbf{y}_t|\mathbf{y}_{t-1},\mathbf{y}_{t-2},\boldsymbol{\theta})=K_{\mathsf{length}}(\mathbf{y}_t|\mathbf{y}_{t-1},\boldsymbol{\theta})K_{\mathsf{angle}}(\mathbf{y}_t|\mathbf{y}_{t-1},\mathbf{y}_{t-2},\boldsymbol{\theta}),\quad \mathbf{y}_{\cdot}\in\mathcal{D}\subset\mathbb{R}^2$ 

Selection behaviour of the animal. Modelled by a resource selection function (RSF):

 $\xi(\mathbf{s}) = \exp[\eta(\mathbf{s})] = \exp[\beta_1 X_1(\mathbf{s}) + ... + \beta_n X_n(\mathbf{s}) + u(\mathbf{s})], \quad \mathbf{s} \in \mathcal{D}$ 

Spatially (or spatio-temporally) varying covariates X, and a residual random field  $u(s)$ . Combined normalised conditional observation density function: m.

$$
f_{t|
$$

#### Step selection analysis with telemetry data

Goal: Understand sequential movement decisions

**The general movement capacity of an animal. Expressed by a movement kernel:** 

 $K(\mathbf{y}_t|\mathbf{y}_{t-1},\mathbf{y}_{t-2},\boldsymbol{\theta})=K_{\mathsf{length}}(\mathbf{y}_t|\mathbf{y}_{t-1},\boldsymbol{\theta})K_{\mathsf{angle}}(\mathbf{y}_t|\mathbf{y}_{t-1},\mathbf{y}_{t-2},\boldsymbol{\theta}),\quad \mathbf{y}_{\cdot}\in\mathcal{D}\subset\mathbb{R}^2$ 

Selection behaviour of the animal. Modelled by a resource selection function (RSF):

$$
\xi(\mathbf{s}) = \exp[\eta(\mathbf{s})] = \exp[\beta_1 X_1(\mathbf{s}) + \dots + \beta_p X_p(\mathbf{s}) + u(\mathbf{s})], \quad \mathbf{s} \in \mathcal{D}
$$

Spatially (or spatio-temporally) varying covariates X, and a residual random field  $u(s)$ .

Combined normalised conditional observation density function: m.

$$
f_{t|
$$

#### Step selection analysis with telemetry data

Goal: Understand sequential movement decisions

**The general movement capacity of an animal. Expressed by a movement kernel:** 

 $K(\mathbf{y}_t|\mathbf{y}_{t-1},\mathbf{y}_{t-2},\boldsymbol{\theta})=K_{\mathsf{length}}(\mathbf{y}_t|\mathbf{y}_{t-1},\boldsymbol{\theta})K_{\mathsf{angle}}(\mathbf{y}_t|\mathbf{y}_{t-1},\mathbf{y}_{t-2},\boldsymbol{\theta}),\quad \mathbf{y}_{\cdot}\in\mathcal{D}\subset\mathbb{R}^2$ 

Selection behaviour of the animal. Modelled by a resource selection function (RSF):

$$
\xi(\mathbf{s}) = \exp[\eta(\mathbf{s})] = \exp[\beta_1 X_1(\mathbf{s}) + \dots + \beta_p X_p(\mathbf{s}) + u(\mathbf{s})], \quad \mathbf{s} \in \mathcal{D}
$$

Spatially (or spatio-temporally) varying covariates X, and a residual random field  $u(s)$ .

Combined normalised conditional observation density function:

$$
f_{t|< t}(\mathbf{y}_t|\boldsymbol{\theta}, \eta) = \frac{K(\mathbf{y}_t|\mathbf{y}_{< t}, \boldsymbol{\theta}) \exp[\eta(\mathbf{y}_t)]}{\int_{\mathcal{D}} K(\mathbf{s}|\mathbf{y}_{< t}, \boldsymbol{\theta}) \exp[\eta(\mathbf{s})] \, \mathrm{d}\mathbf{s}}
$$

#### Movement kernel

#### Movement capacity of an animal:

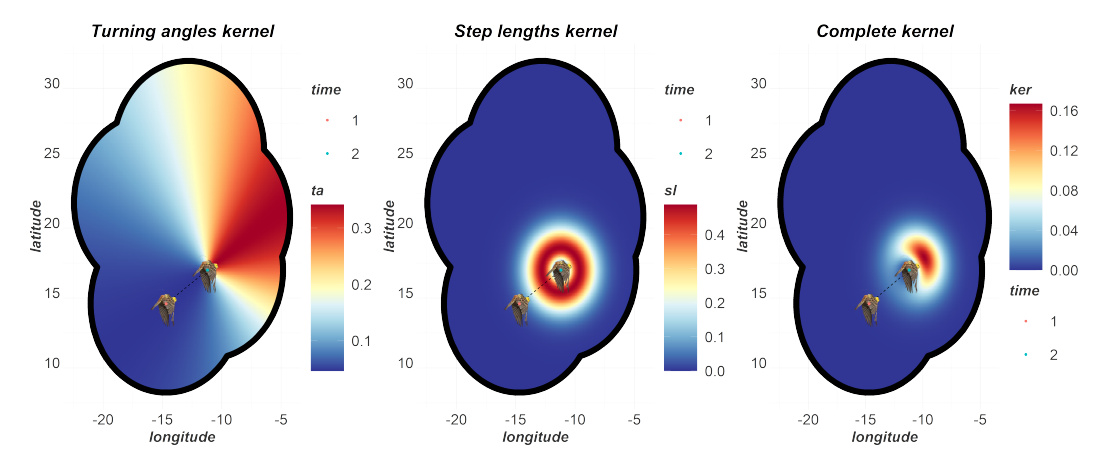

### Resource selection function

#### Spatial features in the study area:

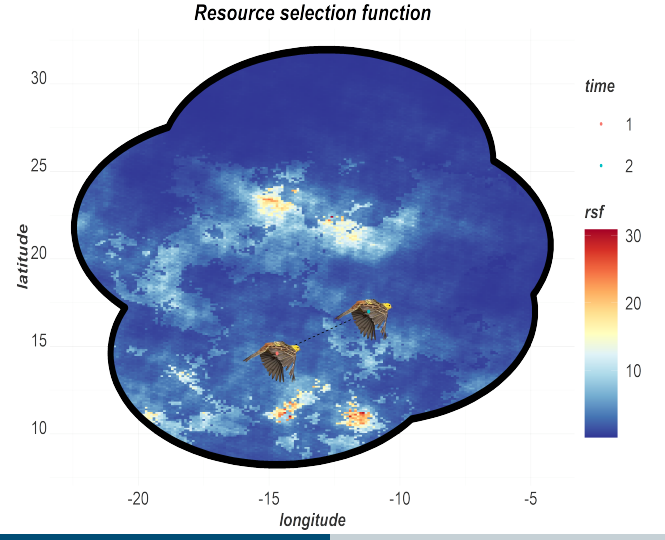

**Finn Lindgren - finn.lindgren@ed.ac.uk [inlabru: Bayesian spatial and spatio-temporal modelling in R](#page-0-0)**

### Combined effect

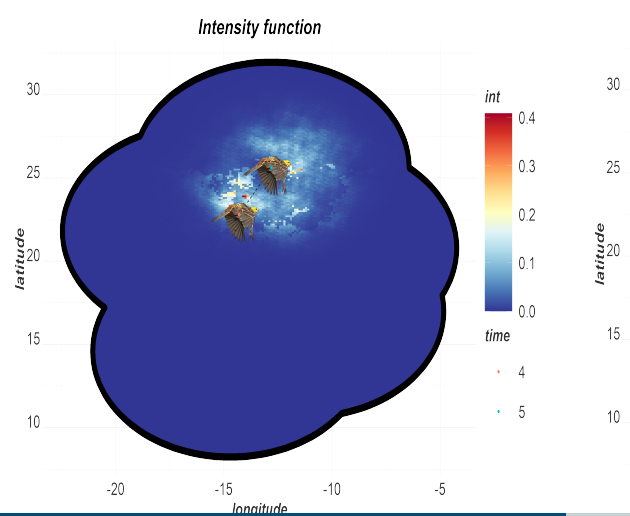

Intensity function Movement decision!

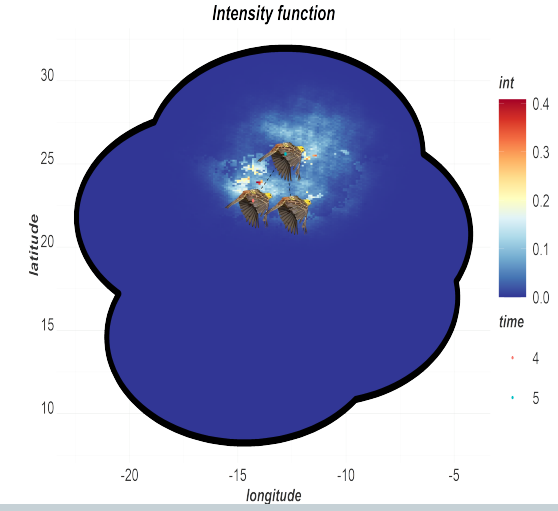

**Finn Lindgren - finn.lindgren@ed.ac.uk [inlabru: Bayesian spatial and spatio-temporal modelling in R](#page-0-0)**

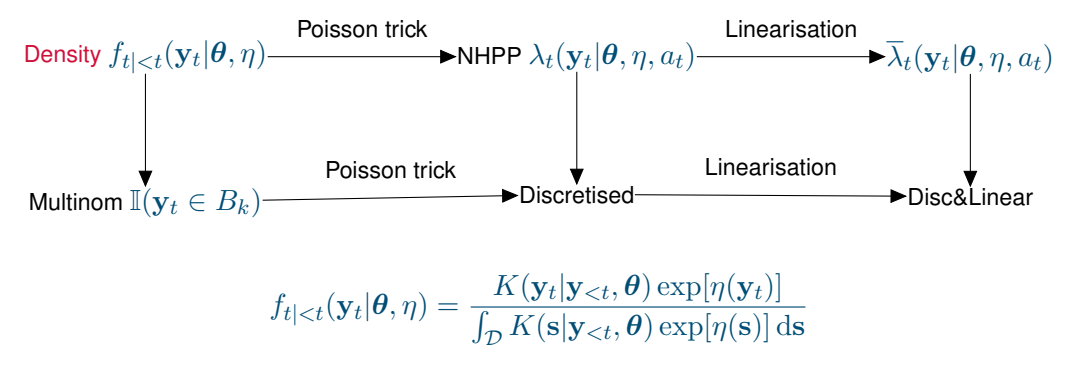

Problem: Inconvenient normalisation integral.

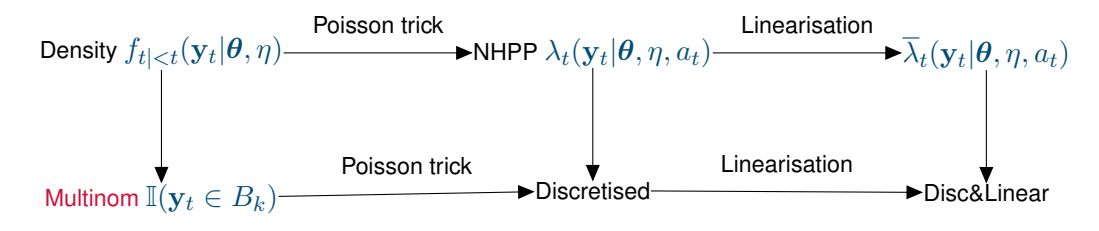

$$
f_{t|< t}(\mathbf{y}_t|\boldsymbol{\theta}, \eta) = \frac{K(\mathbf{y}_t|\mathbf{y}_{< t}, \boldsymbol{\theta}) \exp[\eta(\mathbf{y}_t)]}{\int_{\mathcal{D}} K(\mathbf{s}|\mathbf{y}_{< t}, \boldsymbol{\theta}) \exp[\eta(\mathbf{s})] \, \mathrm{d}\mathbf{s}}
$$

Previous approach: Subdivide space into disjoint sets  $B_k$ , with  $\mathcal{D} = \cup_{k=1}^N B_k.$ 

$$
\mathbf{z}_t = [\mathbb{I}(\mathbf{y}_t \in B_1), \dots, \mathbb{I}(\mathbf{y}_t \in B_N)] \sim \text{Multinomial } (1, \{p_k, k = 1, \dots, N\})
$$
\n
$$
p_k = \mathsf{P}(\mathbf{y}_t \in B_k | \mathbf{y}_{< t}, \theta, \eta) = \int_{B_k} f_{t|< t}(\mathbf{s} | \theta, \eta) \, \mathrm{d}\mathbf{s} \qquad \text{(No improvement: multiple integrals)}
$$

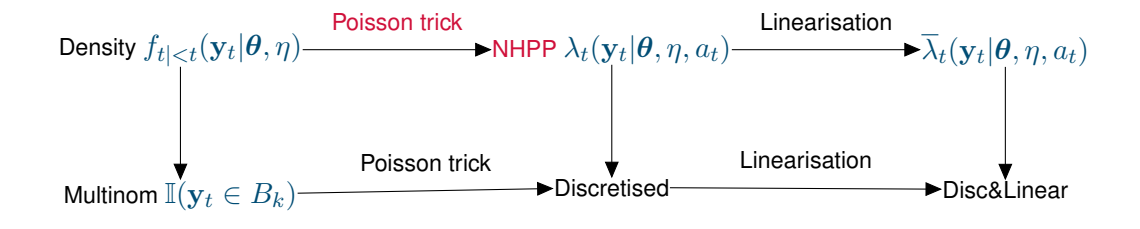

$$
\lambda_t(\mathbf{y}_t|\boldsymbol{\theta}, \eta, a_t) = K(\mathbf{y}_t|\mathbf{y}_{< t}, \boldsymbol{\theta}) \exp[\eta(\mathbf{y}_t) + a_t], \quad a_t \sim \text{Unif}(\mathbb{R})
$$
\n
$$
l(\{\mathbf{y}_t\}|\boldsymbol{\theta}, \eta, \{a_t\}) = -\sum_t \int_{\mathcal{D}} \lambda_t(\mathbf{s}|\boldsymbol{\theta}, \eta, a_t) \, \mathrm{d}\mathbf{s} + \sum_t \log \lambda_t(\mathbf{y}_t|\boldsymbol{\theta}, \eta, a_t)
$$

Non-homogeneous Poisson point process with a single point observation for each  $t$ .  $a_t$  replaces the explicit density normalisation by *estimating* it. The posterior distribution for  $\boldsymbol{\theta},\beta$  , and  $u(\cdot)$  is unchanged!

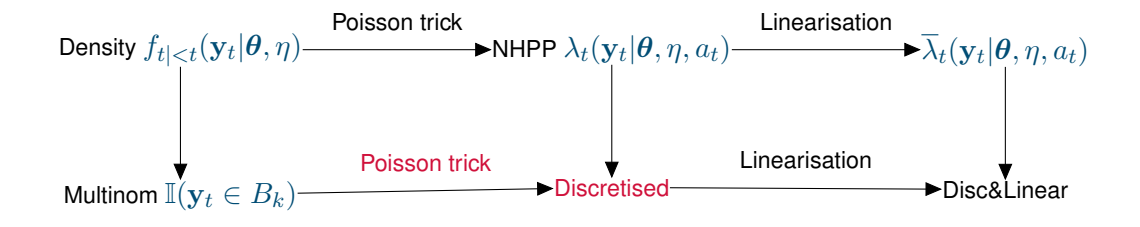

$$
\lambda_t(\mathbf{y}_t|\boldsymbol{\theta}, \eta, a_t) = K(\mathbf{y}_t|\mathbf{y}_{
$$
l(\{\mathbf{y}_t\}|\boldsymbol{\theta}, \eta, \{a_t\}) \approx -\sum_t \sum_k \lambda_t(\mathbf{s}_k|\boldsymbol{\theta}, \eta, a_t) w_k + \sum_t \log \lambda_t(\mathbf{y}_t|\boldsymbol{\theta}, \eta, a_t)
$$
$$

Integration points and weigths  $(s_k, w_k)$ , adapted to the spatial model resolution.

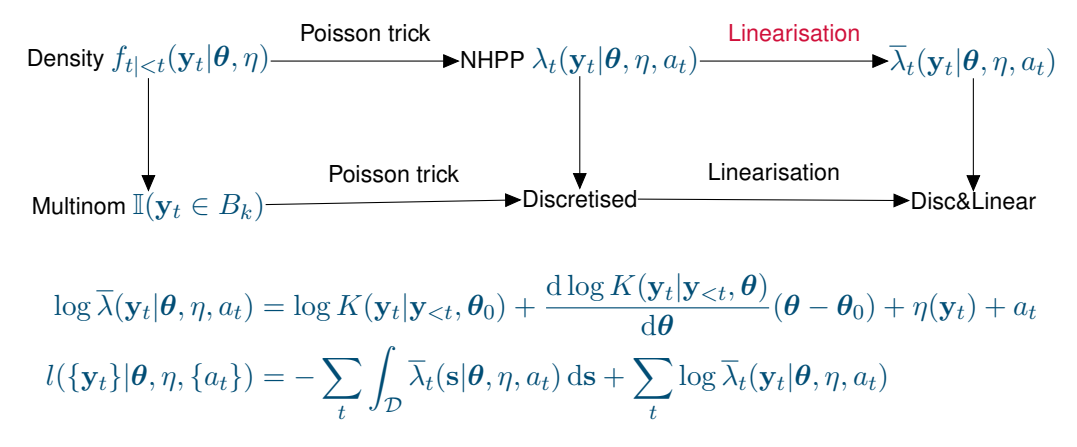

(Iterative) linearisation to a log-linear point process intensity allows more general movement kernel parameterisation.

(Preliminary theory: posterior approximation related to Fisher scoring)

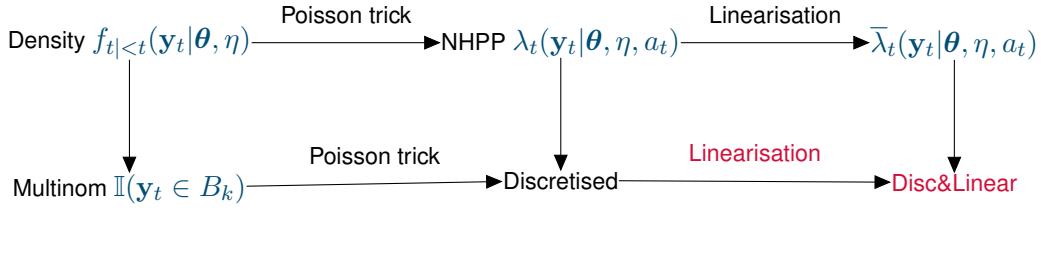

$$
\log \overline{\lambda}(\mathbf{y}_t | \boldsymbol{\theta}, \eta, a_t) = \log K(\mathbf{y}_t | \mathbf{y}_{< t}, \boldsymbol{\theta}_0) + \frac{\mathrm{d}\log K(\mathbf{y}_t | \mathbf{y}_{< t}, \boldsymbol{\theta})}{\mathrm{d}\boldsymbol{\theta}} (\boldsymbol{\theta} - \boldsymbol{\theta}_0) + \eta(\mathbf{y}_t) + a_t
$$
  

$$
l(\{\mathbf{y}_t\} | \boldsymbol{\theta}, \eta, \{a_t\}) \approx -\sum_t \sum_k \overline{\lambda}_t(\mathbf{s}_k | \boldsymbol{\theta}, \eta, a_t) w_k + \sum_t \log \overline{\lambda}_t(\mathbf{y}_t | \boldsymbol{\theta}, \eta, a_t)
$$

This is *almost* a log-linear Poisson count log-likelihood;

In  $-E\lambda + y \log(E\lambda)$ , R-INLA allows us to specify the two terms separately, without pairing them up with equal  $E$  and  $\lambda$  values.

## Mesh, integration points and weights

- $\blacksquare$  Restricted domain of availability at each time point: Disk with radius (at least) equal to the maximum observed step length
- Integration points: At mesh nodes to ensure stability
- Deterministic integration: Previous Monte Carlo strategies are inefficient and unstable

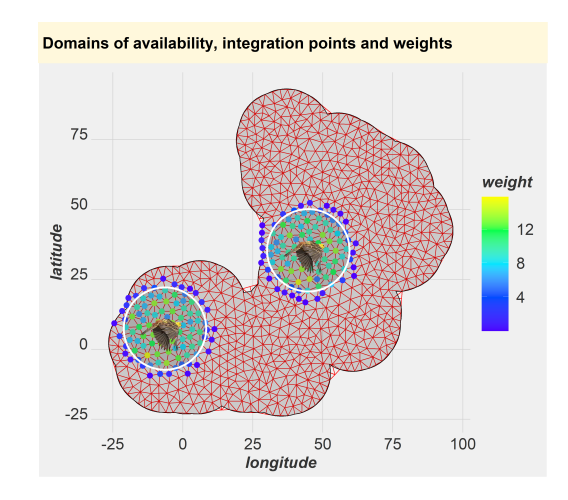

## Estimated log-intensity function

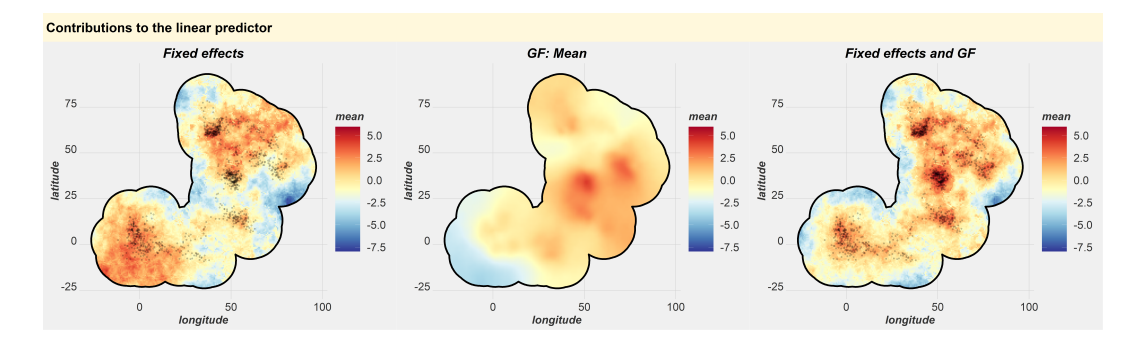

The Gaussian random field (GF) contribution improves the estimated animal density.

#### Estimated Gaussian random field (GF)

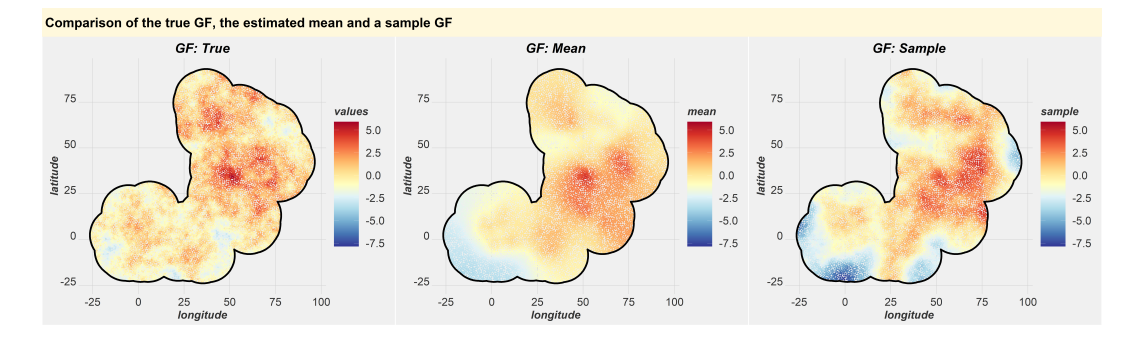

Posterior samples can be used to quantify uncertainty of the fields and linear/nonlinear functionals of the fields.

Note: Recall that conditional means are fundamentally smoother than conditional realisations!

## General aggregation modelling

- **Nisaligned and aggregated data can be handled by modelling on a continuous domain and** linking each observation model into that (with Luisa Parkinson, Man Ho Suen, Andy Seaton, Elias Krainski)
- $\blacksquare$  Related work (with Christopher Merchant and Xue Wang):

Multi-band satellite data with nadir and oblique views, with non-rectangular "pixels":

$$
\text{E}(\text{measured(pixel, band})) = \left(\frac{1}{|D_{\text{pixel}}|} \int_{D_{\text{pixel}}} \text{conversion}[\text{SST}(s), \text{TCWV}(s), \text{band}]^b \, \text{d}s\right)^{1/b}
$$

Both SST and TCWV are unknown spatial fields and  $b$  is an unknown parameter conversion is a function evaluated on a grid of SST and TCWV for each frequency band

```
components \leq \sim \frac{\text{SST}}{\text{geometry}}, ...) + TCWV(geometry, ...) + b(...)
integ \leq fm_int(domain = list(geometry = mesh, band = seq_len(n_bands)),
                  samplers = observed_polygons_and_bands)
agg <- bru_mapper_aggregate(rescale = TRUE)
formula \leq measured \leq ibm_eval(agg, list(block = .block, weights = weight),
                                   conversion(SST, TCWV, band)(b)<sup>(1/b)</sup>
```
## Extensions and projects in progress

(w Francesco Serafini and Mark Naylor) ETAS.inlabru for temporal Hawkes processes for earthquake forecasting; self-exciting Poisson processes with

 $\lambda(\bm{s},t)=\mu(\bm{s},t,\bm{u})+\sum_{i;t_i which is not log-linear.$ 

- (w Elias Krainski) Extending the supported set of R-INLA models (survival models, etc)
- Copulas and transformation models; Version 2.9.0+ supports inbuilt marginal transformation of  $N(0,1)$  components into fixed non-Gaussians:  $\texttt{effect}~=~F^{-1}[\Phi(u);\theta]$

```
comp \leftarrow " field(geometry, model = matern) + Intercept(1) +
  sigma(1, prec.linear = 1, marginal = bru_mapper_marginal(qexp, rate = 1/8))
form <- geometry + distance ~
  Intercept + field + log_det_prob(distance, sigma) + log(2)
```
Experimental example for more general transformation models (likely supported from 2.11.0):

```
comp \leq \sim Intercept(1) + field(geometry, model = matern) +
  field2(geometry, model = "iid", hyper=list(prec=list(initial = 0, fixed = TRUE)))
marg <- bru_mapper_marginal(qexp)
form \leftarrow \ldots \sim \ldots +
  ibm_eval(marg, input = list(rate = exp(Intercept + field)), state = field2)
```
#### Summary

- **INLA** and inlabru allows a wide variety of generalisations of GAMs to be specified
- Whether the the model and data form a well-posed problem and/or has any relation to reality is the user's responsibility.
- The software may help diagnose some issues;  $\mathcal{L}_{\mathcal{A}}$ 
	- **Posterior prediction and model assessment**
	- $\blacksquare$  How accurate are the linearised posteriors? Future diagnostic metric:

$$
\mathsf{E}_{\boldsymbol{u} \sim \overline{p}(\boldsymbol{u}|\boldsymbol{y})}\left(\log\left(\frac{\overline{p}(\boldsymbol{u}|\boldsymbol{y},\boldsymbol{\theta})}{\widetilde{p}(\boldsymbol{u}|\boldsymbol{y},\boldsymbol{\theta})}\right)\right)
$$

- Optimization convergence plots  $(bru\_convergence\_plot())$  and log output  $(bru\_log())$
- Detection of unintended incorrect user input

#### <span id="page-57-0"></span>**References**

- Fabian E. Bachl, Finn Lindgren, David L. Borchers, and Janine B. Illian (2019) inlabru*: an R package for Bayesian spatial modelling from ecological survey data*, Methods in Ecology and Evolution, 10(6):760–766. <https://doi.org/10.1111/2041-210X.13168>
- The INLA package: <https://www.r-inla.org>
- CRAN packages: inlabru, fmesher, INLAspacetime, rSPDE, excursions
- Online documentation: <https://inlabru-org.github.io/inlabru/> <https://inlabru-org.github.io/fmesher/>
- $\blacksquare$  Package development, bug fixes, specific problem discussion pages: <https://github.com/inlabru-org/inlabru/> <https://github.com/inlabru-org/fmesher/>
- **n** inlabru: The Scottish INLA interface

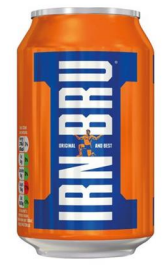